# **Présentation des autres fichiers générés (pour information)**

## **Le fichier \_\_init\_\_.py**

Le fichier **\_\_init\_\_.py** sert à l'initialisation du module car c'est le fichier qui va inviter Odoo à charger le module. Il contient le code suivant :

*# -\*- coding: utf-8 -\** from . import controllers from . import models

### **Les autres fichiers**

Vous pouvez visualiser le contenu des autres fichiers générés :

- **controllers.py** : le code est commenté (non fonctionnel) et est fourni à titre d'exemple ;
- **demo.xml** : ce fichier contient les données que le développeur (vous) a prévu pour la démonstration de son module ; le code est commenté … ;
- **models.py** : le code est commenté … ;
- **templates.xml** : le code est commenté … ;
- **ir.model.access.csv** dans le dossier **security** : permet de gérer les accès aux fonctionnalités du module ;

### **Le contenu des autres fichiers**

#### [controllers.py](https://siocours.lycees.nouvelle-aquitaine.pro/doku.php/dev/odoo/creermodule/init?do=export_code&codeblock=1)

```
# -*- coding: utf-8 -*-
from openerp import http
# class Openacademy(http.Controller):
# @http.route('/openacademy/openacademy/', auth='public')
# def index(self, **kw):
# return "Hello, world"
# @http.route('/openacademy/openacademy/objects/', auth='public')
# def list(self, **kw):
# return http.request.render('openacademy.listing', {
# 'root': '/openacademy/openacademy',
# 'objects':
http.request.env['openacademy.openacademy'].search([]),
         # })
```

```
#
@http.route('/openacademy/openacademy/objects/<model("openacademy.opena
cademy"):obj>/', auth='public')
# def object(self, obj, **kw):
# return http.request.render('openacademy.object', {
# 'object': obj
# })
```
#### [demo.xml](https://siocours.lycees.nouvelle-aquitaine.pro/doku.php/dev/odoo/creermodule/init?do=export_code&codeblock=2)

```
<openerp>
    <data>
        <!-- -->
         <!-- <record id="object0" model="openacademy.openacademy"> -
->
         <!-- <field name="name">Object 0</field> -->
         <!-- </record> -->
         <!-- -->
         <!-- <record id="object1" model="openacademy.openacademy"> -
->
        <!-- <field name="name">Object 1</field> -->
         <!-- </record> -->
         <!-- -->
         <!-- <record id="object2" model="openacademy.openacademy"> -
->
         <!-- <field name="name">Object 2</field> -->
         <!-- </record> -->
         <!-- -->
         <!-- <record id="object3" model="openacademy.openacademy"> -
->
         <!-- <field name="name">Object 3</field> -->
         <!-- </record> -->
         <!-- -->
         <!-- <record id="object4" model="openacademy.openacademy"> -
->
         <!-- <field name="name">Object 4</field> -->
         <!-- </record> -->
         <!-- -->
    </data>
</openerp>
```
#### [models.py](https://siocours.lycees.nouvelle-aquitaine.pro/doku.php/dev/odoo/creermodule/init?do=export_code&codeblock=3)

```
# -*- coding: utf-8 -*-
from openerp import models, fields, api
# class openacademy(models.Model):
```
*# \_name = 'openacademy.openacademy' # name = fields.Char()*

#### [ir.model.access.csv](https://siocours.lycees.nouvelle-aquitaine.pro/doku.php/dev/odoo/creermodule/init?do=export_code&codeblock=4)

id,name,model\_id/id,group\_id/id,perm\_read,perm\_write,perm\_create,perm\_u nlink access openacademy openacademy,openacademy.openacademy,model openacadem y openacademy,  $,1,0,0,0$ 

#### [templates.xml](https://siocours.lycees.nouvelle-aquitaine.pro/doku.php/dev/odoo/creermodule/init?do=export_code&codeblock=5)

```
<openerp>
    <data>
         <!-- <template id="listing"> -->
        \langle l - - \langle u \rangle \rangle <!-- <li t-foreach="objects" t-as="object"> -->
         <!-- <a t-attf-href="{{ root }}/objects/{{ object.id }}">
-->
         <!-- <t t-esc="object.display_name"/> -->
         <!-- </a> -->
         <!-- </li> -->
         <!-- </ul> -->
         <!-- </template> -->
         <!-- <template id="object"> -->
         <!-- <h1><t t-esc="object.display_name"/></h1> -->
         <!-- <dl> -->
         <!-- <t t-foreach="object._fields" t-as="field"> -->
         <!-- <dt><t t-esc="field"/></dt> -->
         <!-- <dd><t t-esc="object[field]"/></dd> -->
         <!-- </t> -->
         <!-- </dl> -->
         <!-- </template> -->
    </data>
</openerp>
```
### **Retour au sommaire de création d'un module**

[Développer un module dans Odoo \(version 8\)](https://siocours.lycees.nouvelle-aquitaine.pro/doku.php/dev/odoo/creermodule/accueil)

From: <https://siocours.lycees.nouvelle-aquitaine.pro/> - **Les cours du BTS SIO**

Permanent link:

**<https://siocours.lycees.nouvelle-aquitaine.pro/doku.php/dev/odoo/creermodule/init>**

Last update: **2017/12/17 16:52**

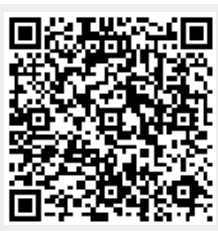